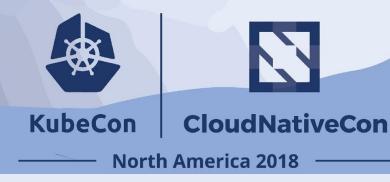

# Life of a Kubernetes Watch Event

Haowei Cai (roycaihw@github), Google Wenjia Zhang (wenjiaswe@github), Google

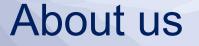

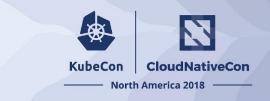

#### Wenjia Zhang (@wenjiaswe)

Software Engineer in Google. She is an active contributor for Kubernetes SIG API Machinery and etcd open source projects.

#### Haowei Cai (@roycaihw)

Software Engineer in Google. He is an active contributor for Kubernetes SIG API Machinery and client libraries.

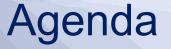

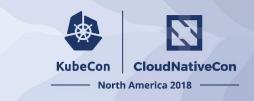

- What is a Kubernetes Watch Event?
- Why is Watch Event important for Kubernetes?
- **How** is the life of a Kubernetes Watch Event?
- Key Takeaways

### KubeCon CloudNativeCon

### North America 2018

### What is a Kubernetes Watch Event?

### What is Watch?

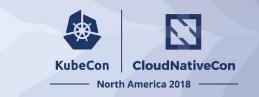

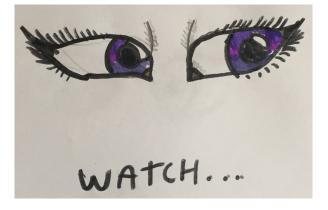

# Watch is an incremental change notification feed

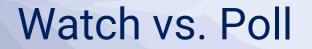

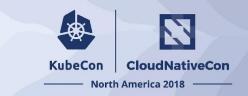

Low latency Single connection Watch

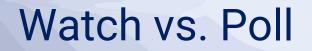

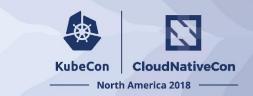

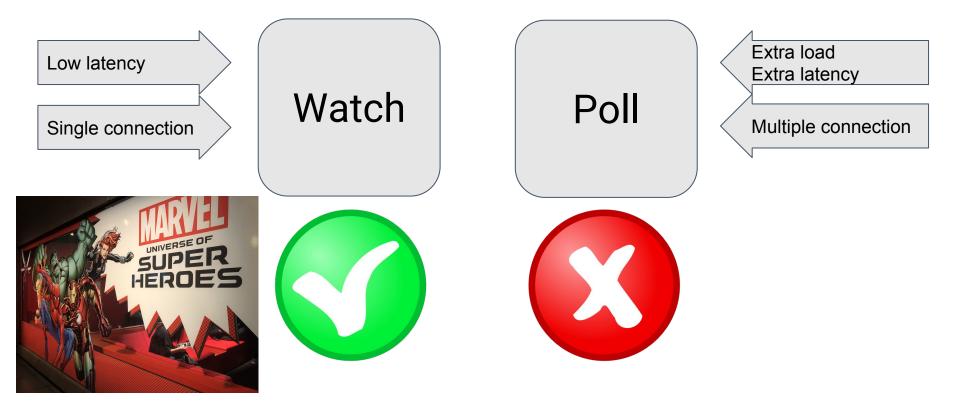

## Watch vs. Poll

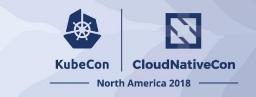

Kubelet on nodes:

- Previous: periodically poll kube-apiserver for secrets and configmaps
- Now: watch individual secrets
- OSS PR: <u>Kubelet watches necessary</u> secrets/configmaps instead of periodic polling #64752

Scalability of Poll vs Watch

cluster

Namespaces /

#

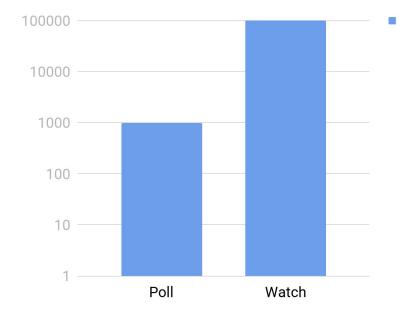

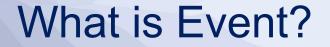

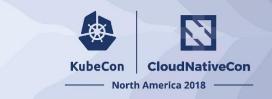

## A single change to a watched resource

Watched resource runtime.Object

Event Type

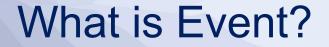

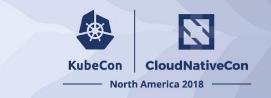

## A single change to a watched resource

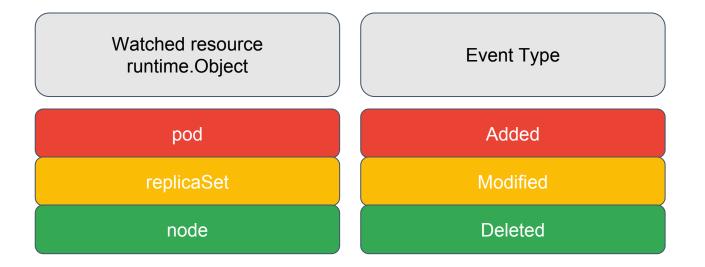

## KubeCon CloudNativeCon

### North America 2018

# **Why** is Watch Event important for Kubernetes?

### Kubernetes core design concept

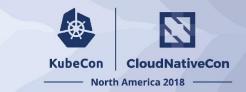

### Level Triggering and Soft Reconciliation

## **Declarative configuration**

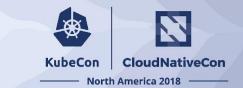

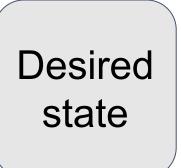

### **Declarative configuration**

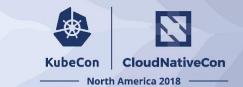

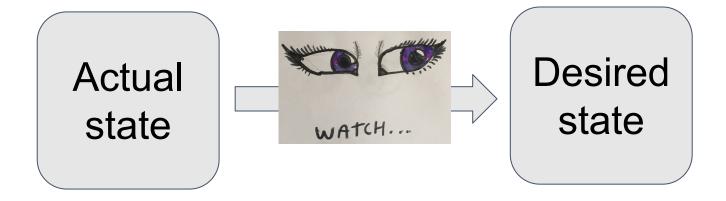

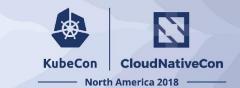

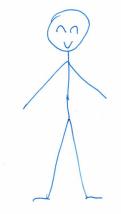

Person1

State

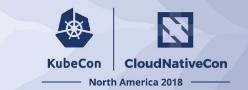

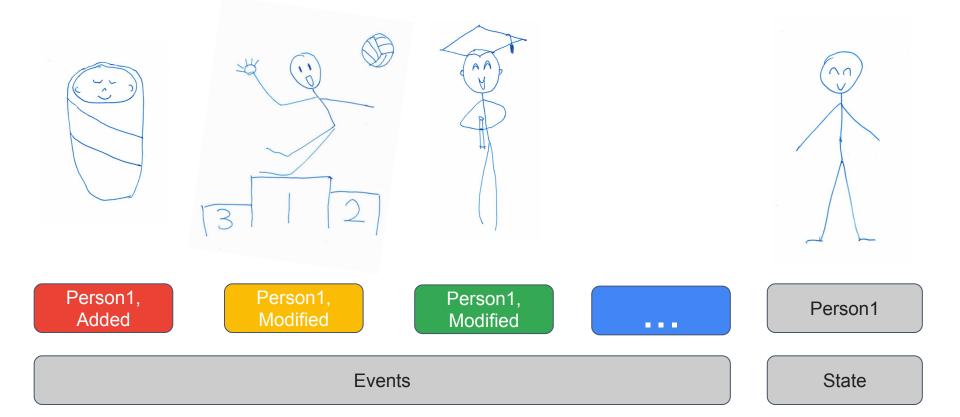

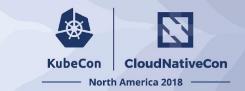

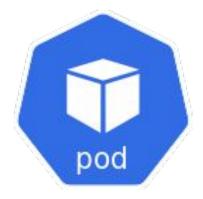

Pod1

State

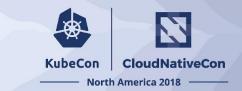

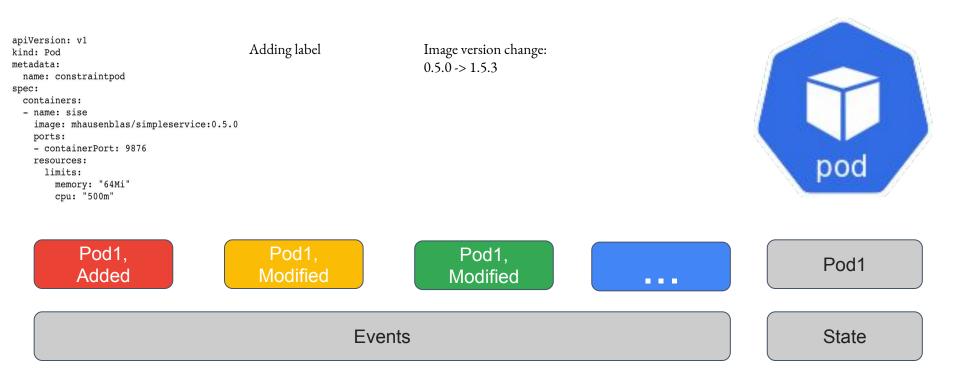

### KubeCon CloudNativeCon

### North America 2018

## How is the life of a K8s watch event?

# Fingerprint of kubernetes object: resourceVersion

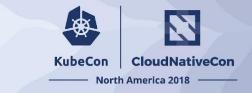

A resourceVersion is valid on a single kind of resource across namespaces.

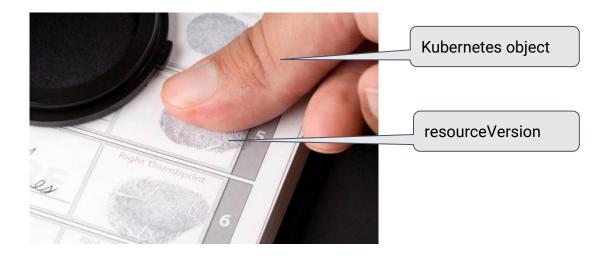

#### resourceVersion created with object **KubeCon** change/event North America 2018

CloudNativeCon

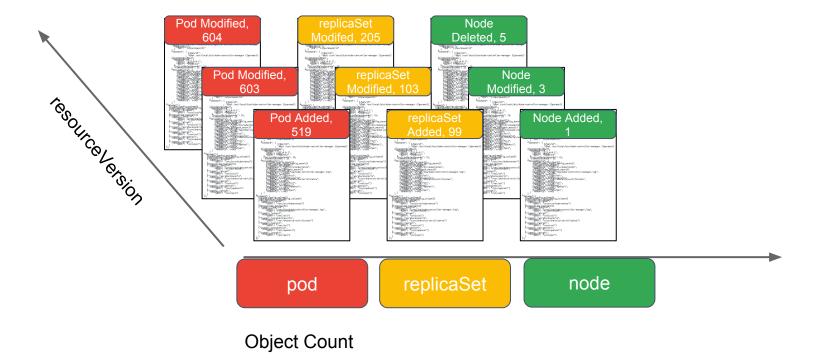

### resourceVersion created every time the resource is written

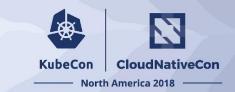

| <pre>apiVersion: v1 kind: Pod metadata:     name: constraintpod spec:     containers:     - name: sise     image: mhausenblas/simpleservice:0.5.0     ports:         - containerPort: 9876     resources:         limits:             memory: "64Mi"             con: "500m"</pre> | Adding label | Image version change:<br>0.5.0 -> 1.5.3 | pod |
|----------------------------------------------------------------------------------------------------|--------------|-----------------------------------------|-----|
| cpu: "500m"                                                                                                    |              |                                         |     |
|                                                                                                    |              |                                         |     |

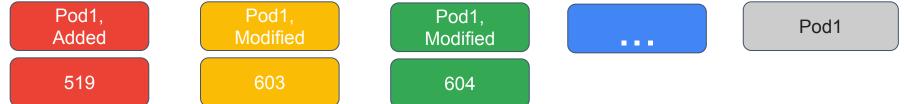

### resourceVersion changes every time the resource is written

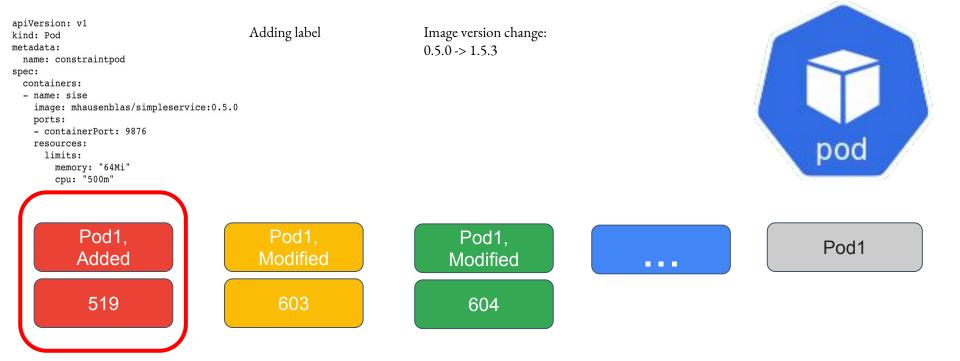

**KubeCon** 

CloudNativeCon

North America 2018

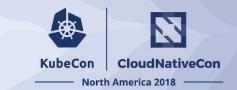

Pod1, Added resourceVersion: 519

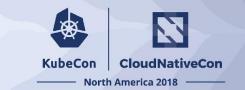

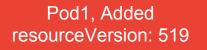

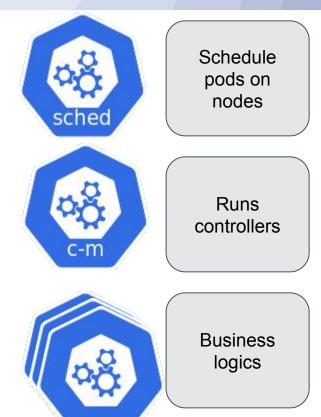

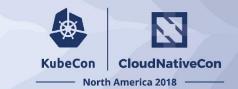

Pod1, Added resourceVersion: 519

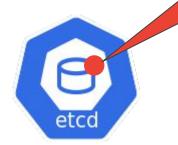

Data Store

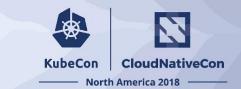

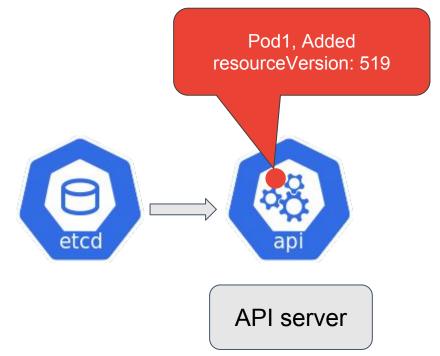

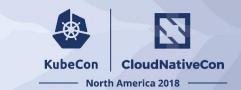

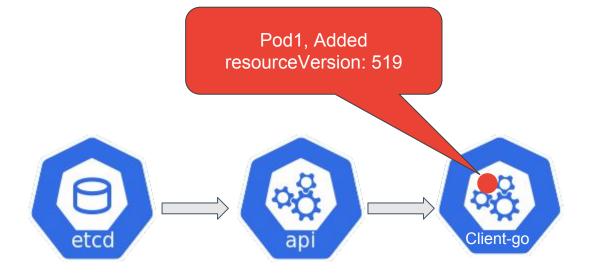

Go clients for talking to a kubernetes cluster.

#### N Life of a K8s watch event **KubeCon** CloudNativeCon North America 2018 Pod1, Added Schedule resourceVersion: 519 pods on nodes sched Runs controllers c-m Client-go etcd ap **Business** logics

## KubeCon CloudNativeCon

### **North America 2018**

# Watch Event in etcd

### Watch in etcd

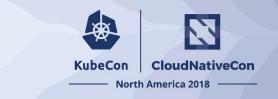

# etcd **watch** feature provides an event-based interface for asynchronously monitoring changes to keys.

### Revision (etcd) == resourceVersion (apiserver)

### Watch event in etcd

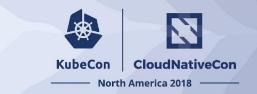

|      | CREATE WATCH <key1><key2><br/></key2></key1>                                                                                                    |        |
|------|----------------------------------------------------------------------------------------------------|--------|
| etcd | WATCH CREATED <watch-id><br/>EVENT <watch-id> PUT <key1> <value1><br/>EVENT <watch-id> DELETE <key2><br/></key2></watch-id></value1></key1></watch-id></watch-id> | Client |

### Watch event in etcd

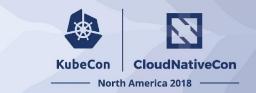

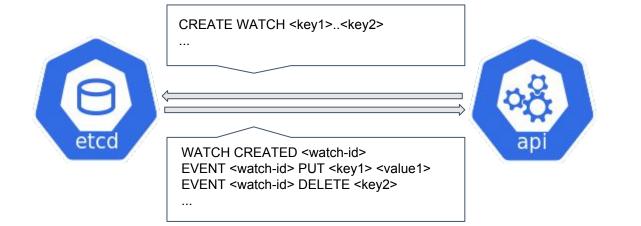

### KubeCon CloudNativeCon

### **North America 2018**

## Watch Event in Kube APIserver

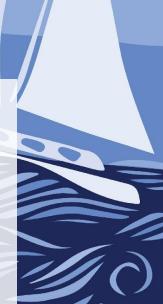

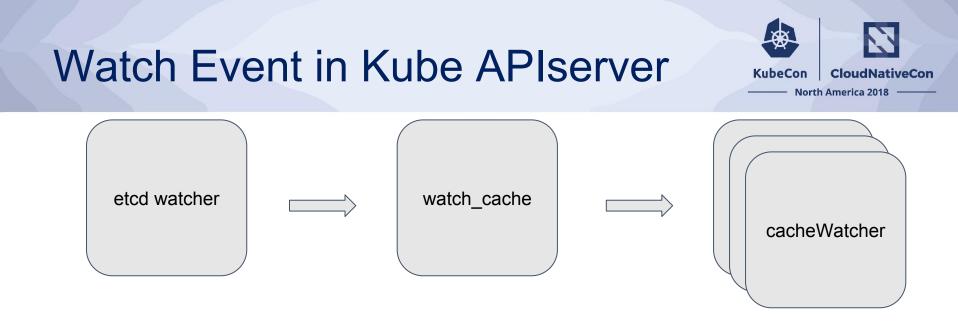

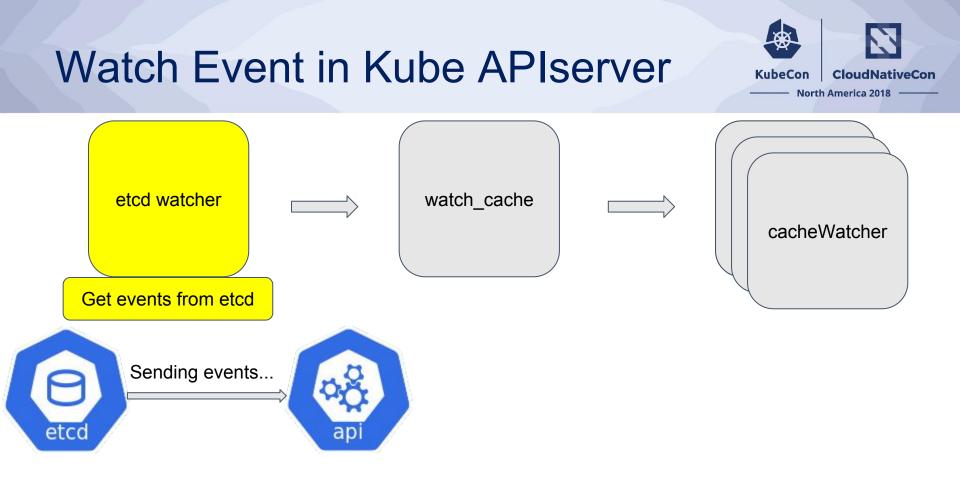

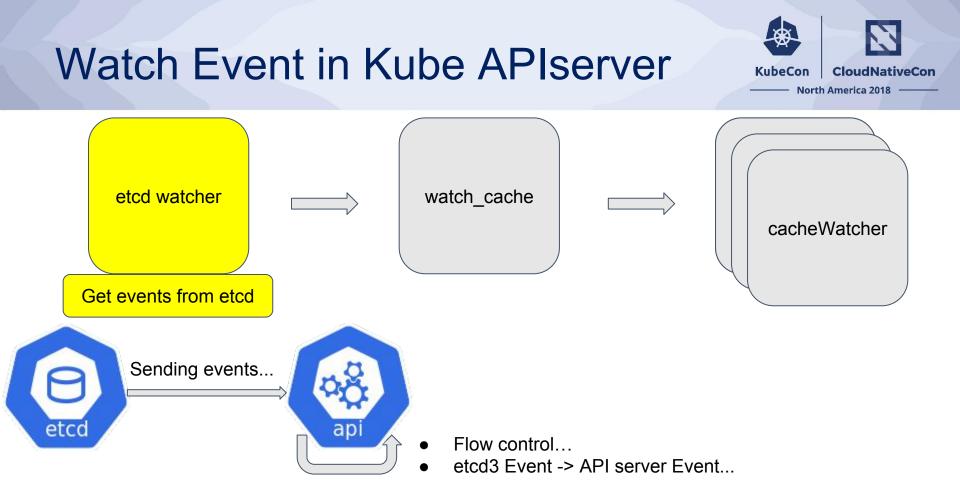

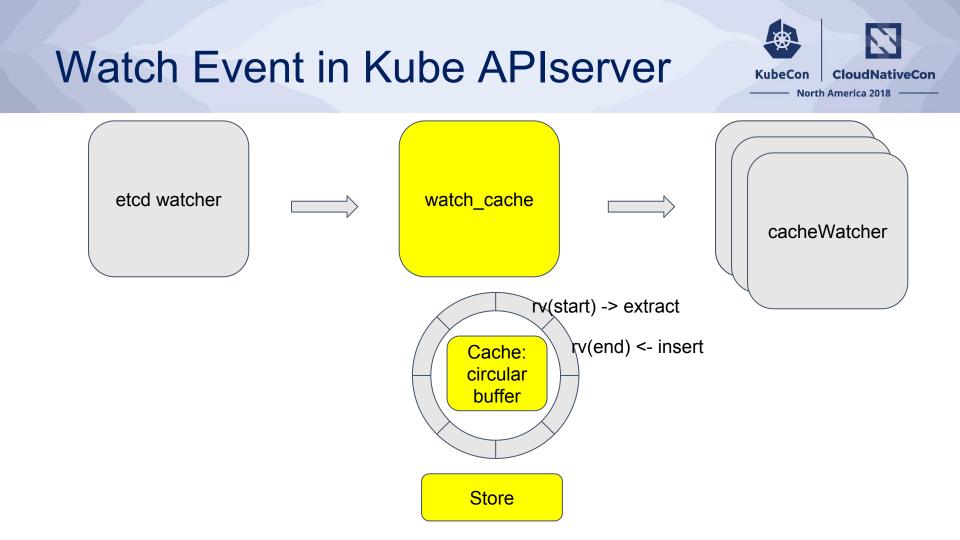

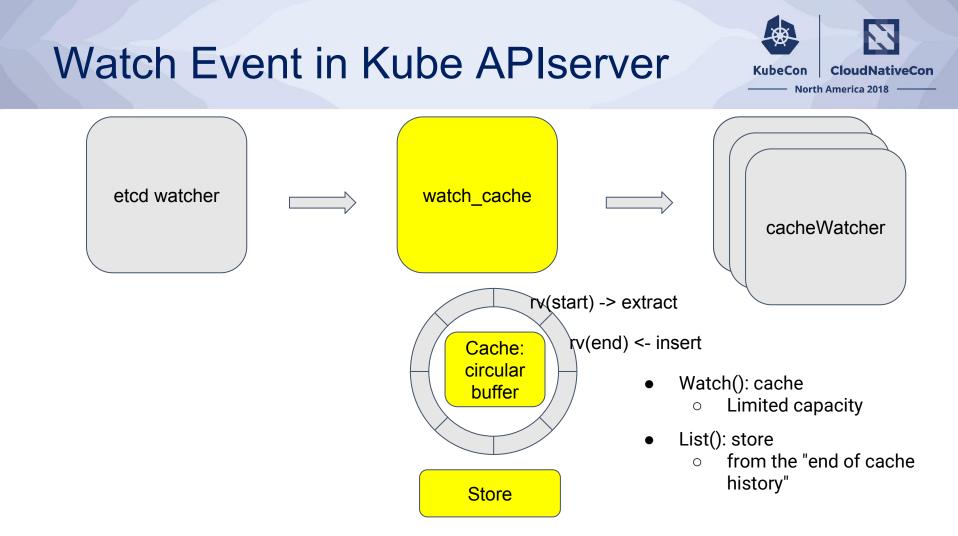

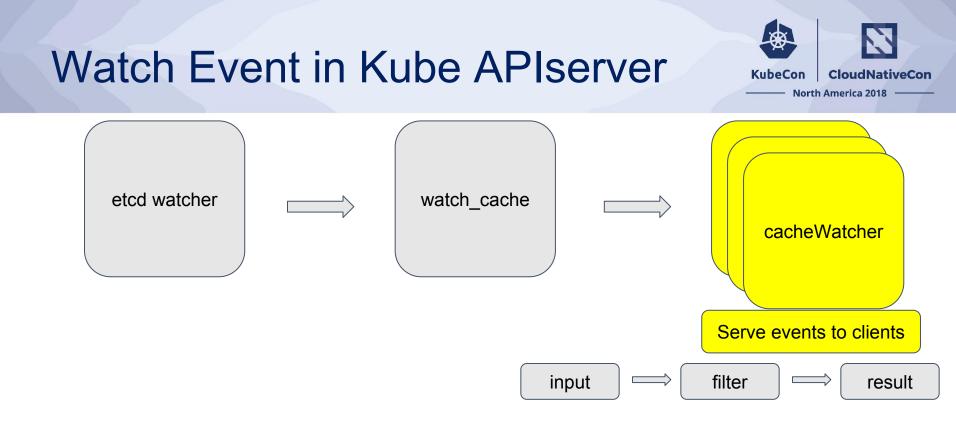

# KubeCon CloudNativeCon

#### **North America 2018**

# Watch Event in Client-go

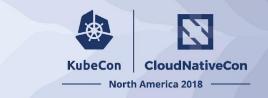

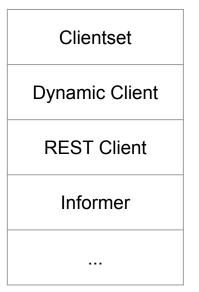

- Go clients for talking to a kubernetes cluster
- Used by Kubernetes itself

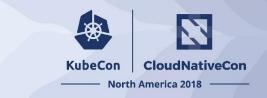

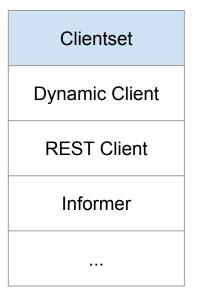

- Go clients for talking to a kubernetes cluster
- Used by Kubernetes itself

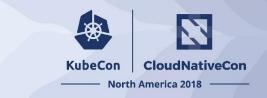

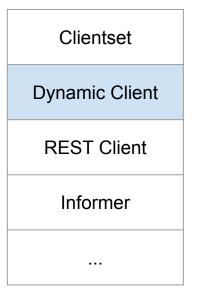

- Go clients for talking to a kubernetes cluster
- Used by Kubernetes itself

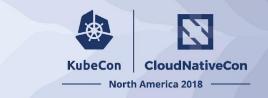

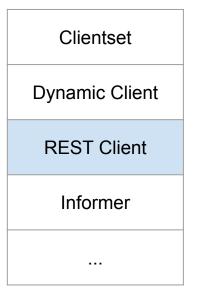

- Go clients for talking to a kubernetes cluster
- Used by Kubernetes itself

## What is Informer?

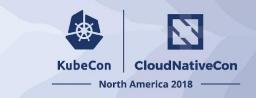

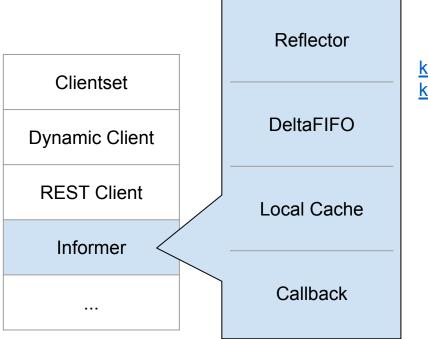

k8s.io/client-go/tools/cache k8s.io/client-go/informers

- Useful component for building event-oriented controllers
- Used by control plane controllers, kubelet, etc.
- Reflector used by kube-apiserver watch cache

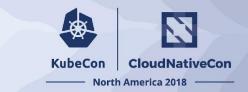

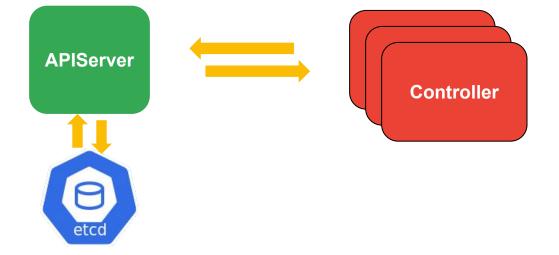

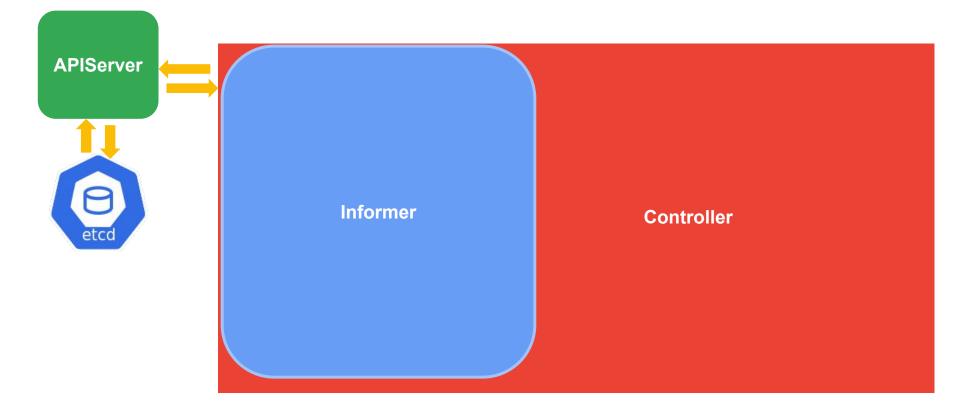

KubeCon

CloudNativeCon

North America 2018

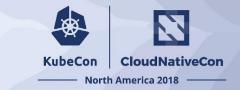

courtesy of: @caesarxuchao

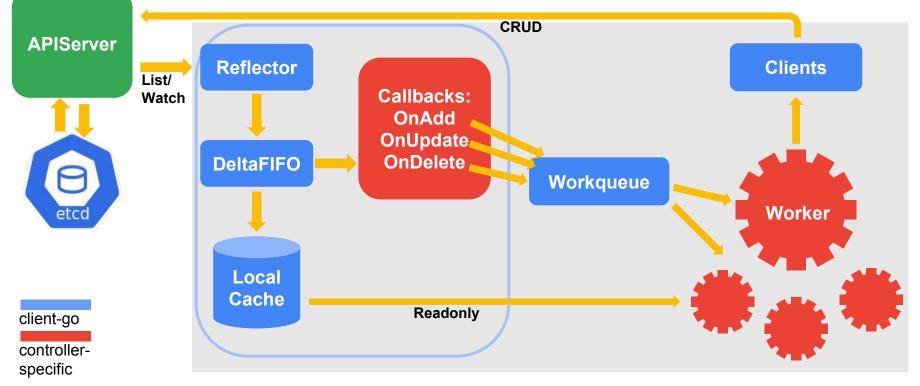

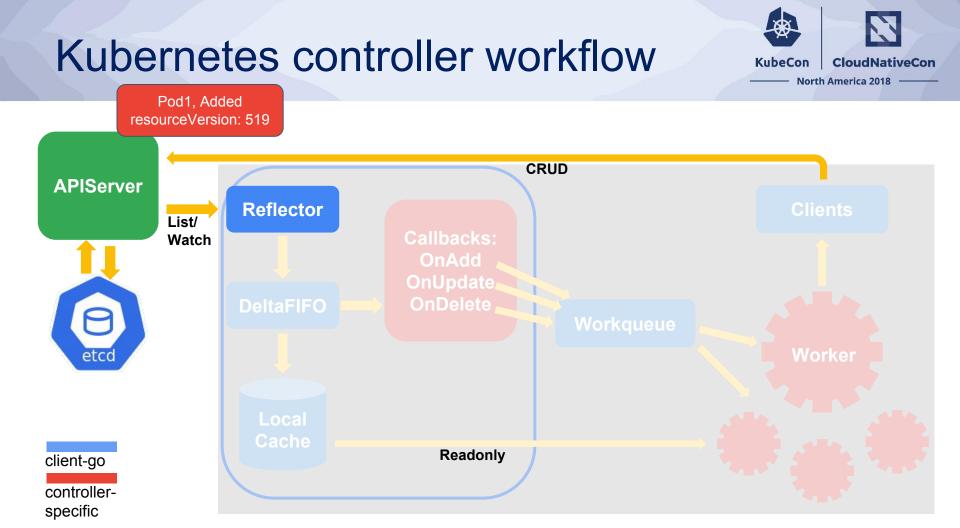

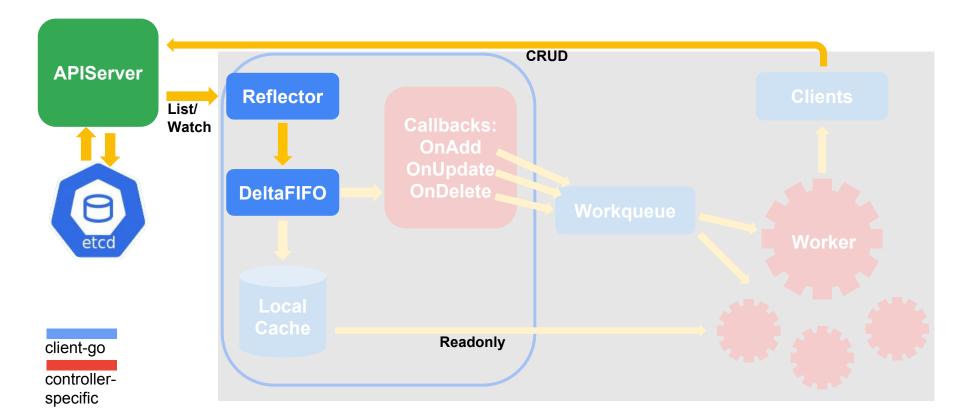

CloudNativeCon

North America 2018

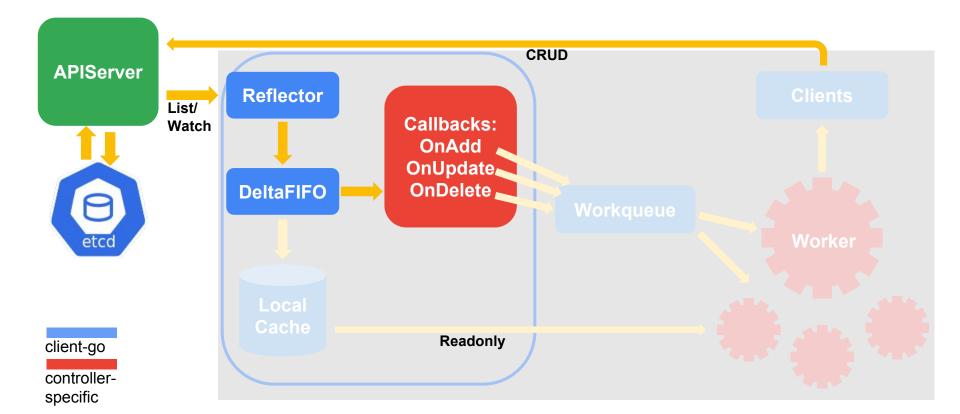

CloudNativeCon

North America 2018

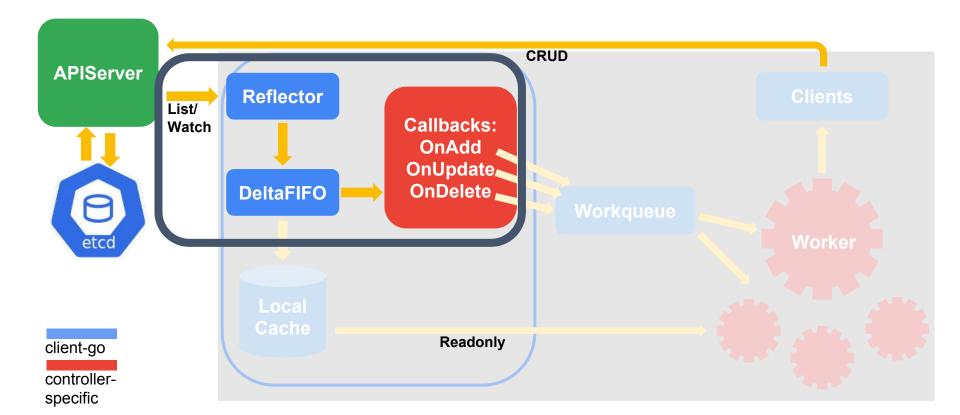

CloudNativeCon

North America 2018

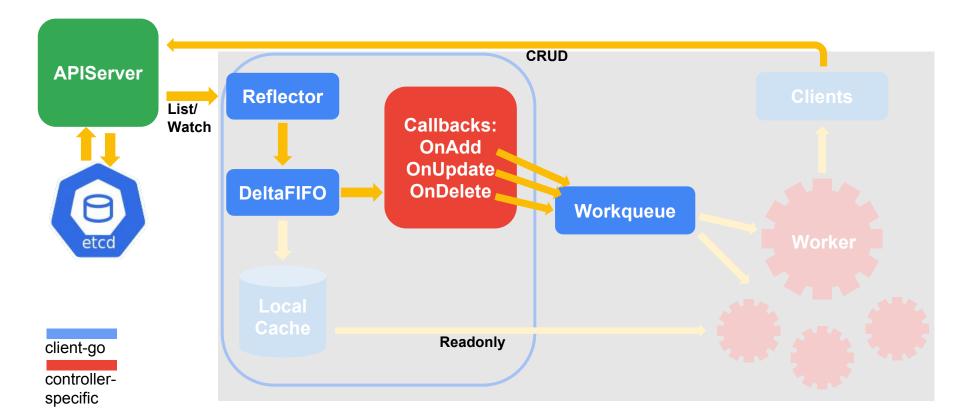

CloudNativeCon

North America 2018

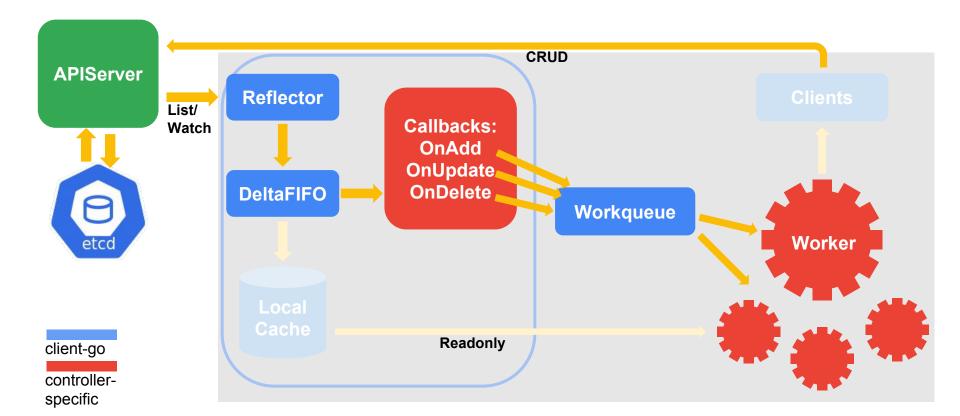

CloudNativeCon

North America 2018

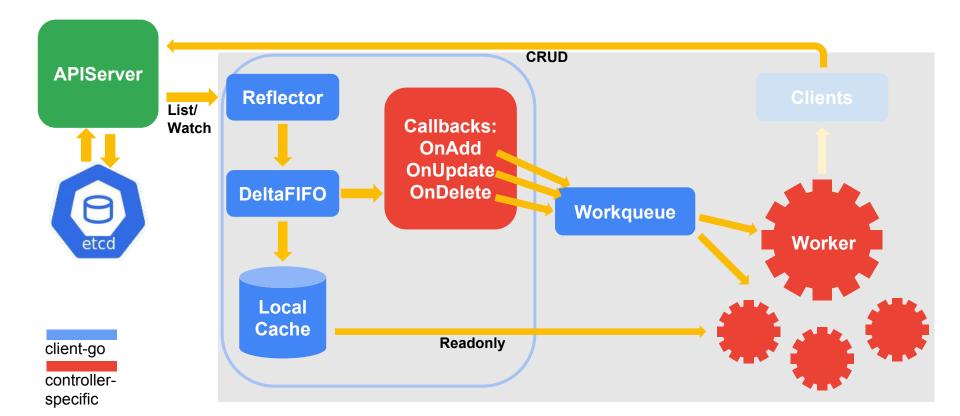

CloudNativeCon

North America 2018

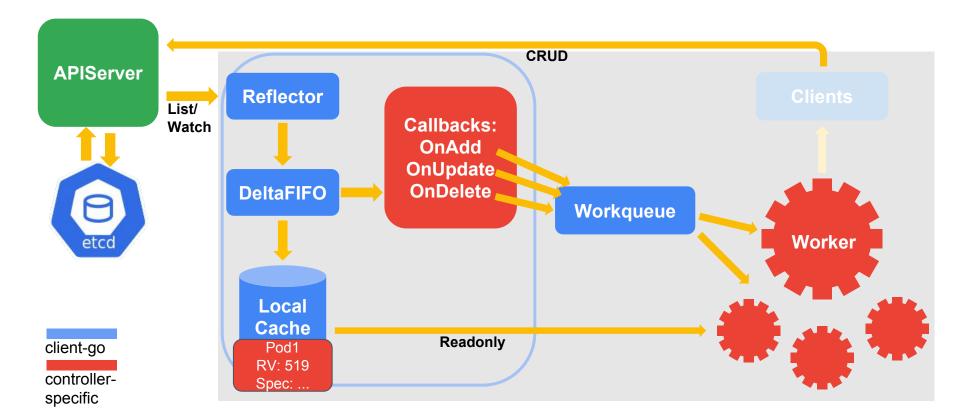

CloudNativeCon

North America 2018

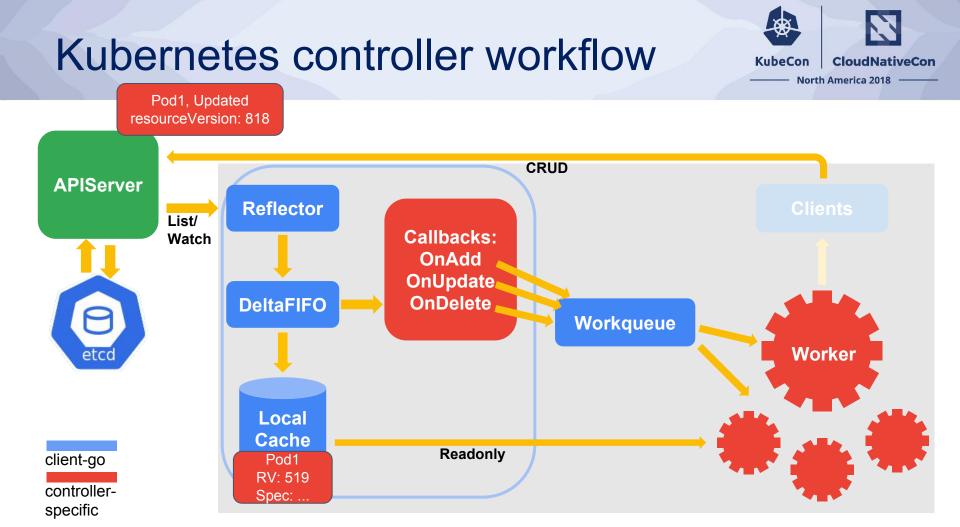

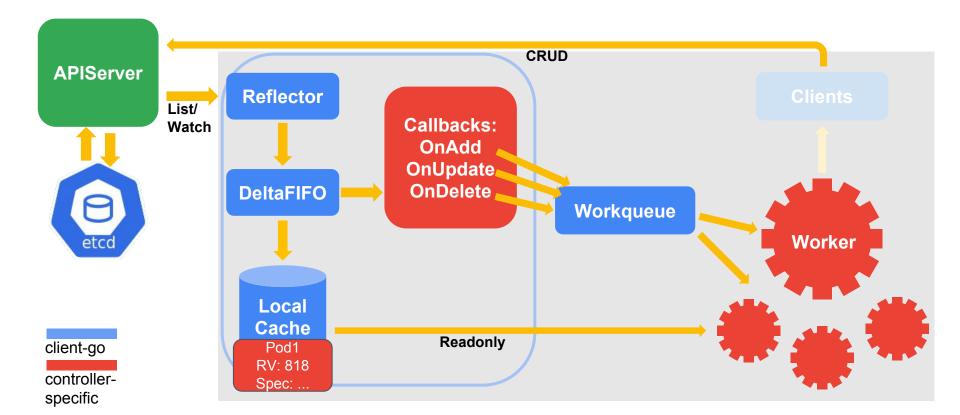

CloudNativeCon

North America 2018

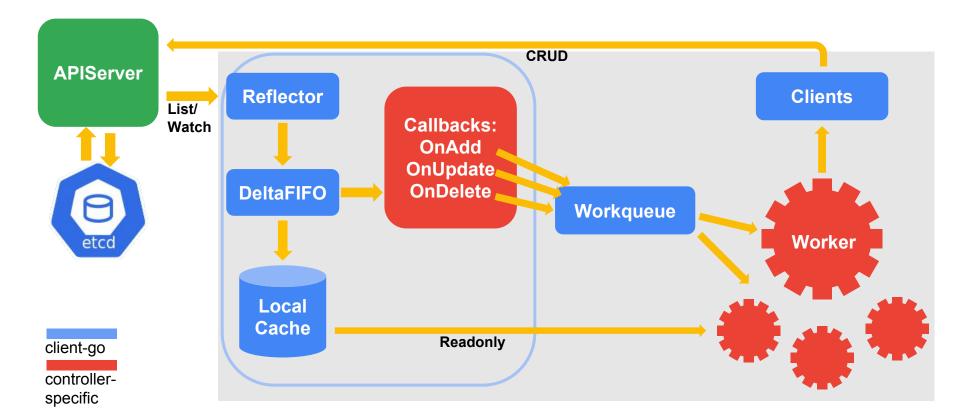

CloudNativeCon

North America 2018

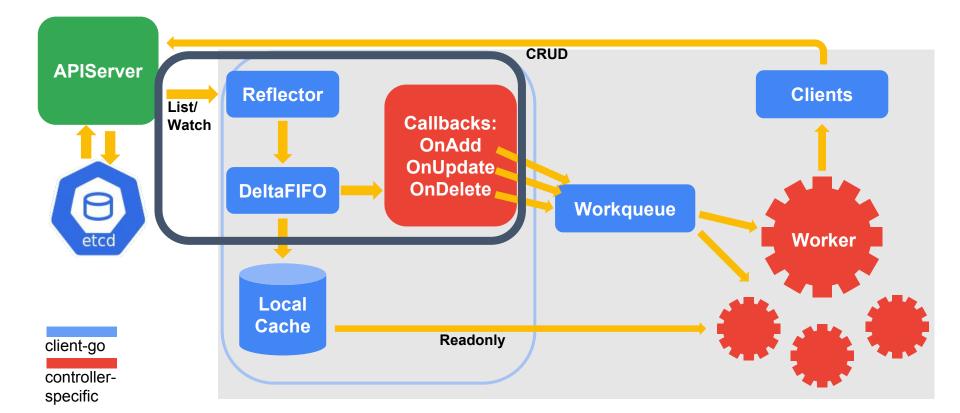

CloudNativeCon

North America 2018

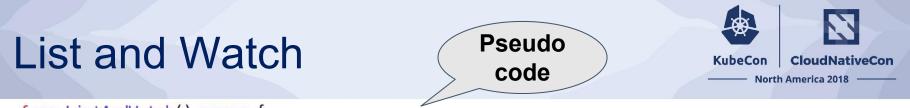

1 func ListAndWatch() error {

2

list, err = listWatcher.List()

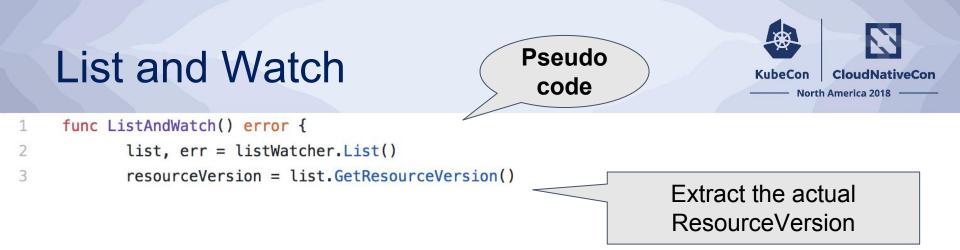

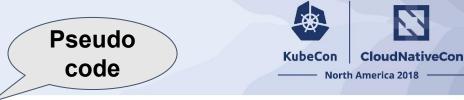

func ListAndWatch() error {

```
list, err = listWatcher.List()
resourceVersion = list.GetResourceVersion()
```

#### for {

w, err = listWatcher.Watch(ListOptions{ResourceVersion: resourceVersion})

Start watch with latest ResourceVersion

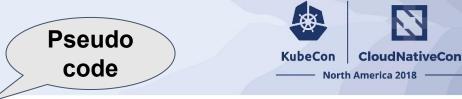

func ListAndWatch() error {

```
list, err = listWatcher.List()
resourceVersion = list.GetResourceVersion()
```

#### for {

```
w, err = listWatcher.Watch(ListOptions{ResourceVersion: resourceVersion})
if err {
    if err.IsError("connection refused") {
        sleep(time.Second)
        continue
    }
```

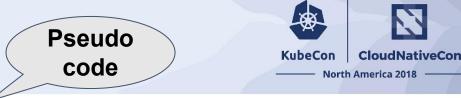

func ListAndWatch() error {

```
list, err = listWatcher.List()
resourceVersion = list.GetResourceVersion()
```

#### for {

```
w, err = listWatcher.Watch(ListOptions{ResourceVersion: resourceVersion})
if err {
    if err.IsError("connection refused") {
        sleep(time.Second)
        continue
    }
    HandleError(err)
    return nil
    Watch closed normally (EOF)
    or unexpected error
}
```

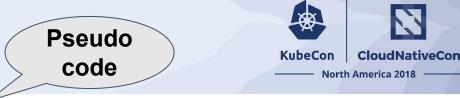

func ListAndWatch() error {

```
list, err = listWatcher.List()
resourceVersion = list.GetResourceVersion()
```

#### for {

}

10

11

12

13

14

15

16

17

```
w, err = listWatcher.Watch(ListOptions{ResourceVersion: resourceVersion})
if err {
    if err.IsError("connection refused") {
        sleep(time.Second)
        continue
    }
    HandleError(err)
    return nil
}
watchHandler(w, &resourceVersion)
```

# Fingerprint of kubernetes object: resourceVersion

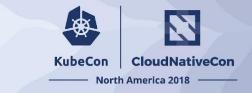

A resourceVersion is valid on a single kind of resource across namespaces.

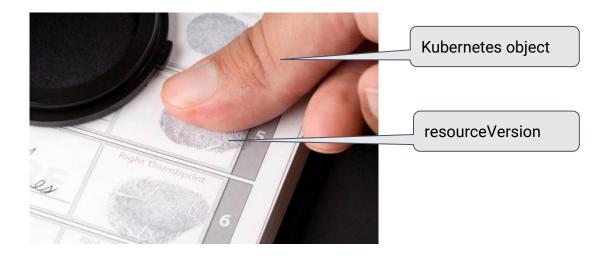

#### **Recap: resourceVersion**

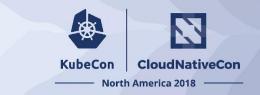

Everything has a ResourceVersion:

- Changes every time when you write to the storage
- Individual API object (e.g. a Pod) has ResourceVersion
- For a list of API objects (e.g. a PodList)
  - The entire list has a ResourceVersion
  - Each API object in list items has ResourceVersion

The ResourceVersion of the top-level list is what should be used when starting a watch to observe events occurring after that list was populated.

#### **Recap: resourceVersion**

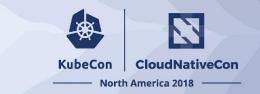

- ListOption in List Request
  - Unspecified: etcd
  - RV>0: the result is at least as fresh as given RV
  - RV=0: APIServer cache (stale read: <u>#59848</u>)

#### **Recap: resourceVersion**

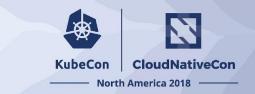

- ListOption in Watch Request
  - Unspecified: unspecified time point
  - RV=0: the result is an "ADDED" event for every existing object followed by events for changes that occur after the watch was established
    - (main reason: backwards compatibility-- <u>#13910</u>)
  - Best practice: always specify last listed/watched RV

# KubeCon CloudNativeCon

#### **North America 2018**

# Watch Event on kube-scheduler, kube-controller-manager, kublet...

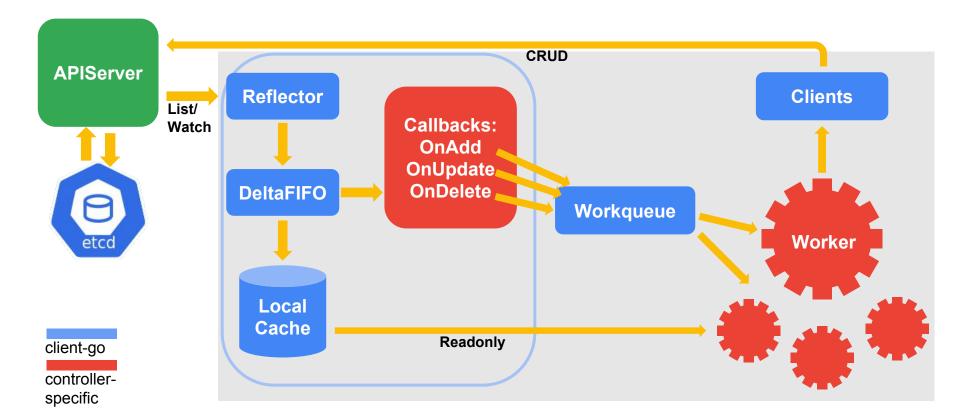

CloudNativeCon

North America 2018

#### **Mini Scheduler**

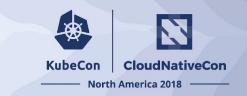

### **Mini Scheduler**

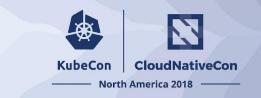

#### Watches:

- Node
- Pod
- 136 // New returns a Scheduler 137 func New(client clientset.Interface, 138 nodeInformer coreinformers.NodeInformer, 139 podInformer coreinformers.PodInformer,

## Mini Scheduler "business" logic

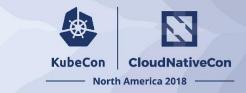

Pseudo func InitEventHandlers(PodInformer) { // scheduled pod cache code PodInformer.AddEventHandler( FilteringResourceEventHandler{ FilterFunc: func(obj interface{}) bool { return IsScheduled(obj.Pod()) Handler: { OnAdd: addPodToCache, OnUpdate: updatePodInCache, OnDelete: deletePodFromCache, // unscheduled pod queue PodInformer.AddEventHandler( FilteringResourceEventHandler{ FilterFunc: func(obj interface{}) bool { return !IsScheduled(obj.Pod()) Handler: { OnAdd: addPodToSchedulingQueue, OnUpdate: updatePodInSchedulingQueue, on Dellater dellater DedEnse Ochedulling

- SchedulingQueue for pods waiting to be scheduled
- PodCache for scheduled pods
- NodeCache for existing nodes

#### kube-scheduler

// New returns a Scheduler

func New(client clientset.Interface,

- nodeInformer coreinformers.NodeInformer,
- podInformer coreinformers.PodInformer,
- pvInformer coreinformers.PersistentVolumeInformer,
- pvcInformer coreinformers.PersistentVolumeClaimInformer,

replicationControllerInformer coreinformers.ReplicationControllerInformer,●

replicaSetInformer appsinformers.ReplicaSetInformer,

statefulSetInformer appsinformers.StatefulSetInformer,

serviceInformer coreinformers.ServiceInformer,

pdbInformer policyinformers.PodDisruptionBudgetInformer,

storageClassInformer storageinformers.StorageClassInformer,

recorder record.EventRecorder,

schedulerAlgorithmSource kubeschedulerconfig.SchedulerAlgorithmSource,

opts ...func(o \*schedulerOptions)) (\*Scheduler, error) {

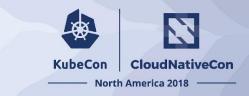

#### pkg/scheduler/scheduler.go

#### Watches:

- Node
- Pod
- ,● PV
- PVC
- RC
- RS
- Stateful set
- Service
- PDB
- Storage class

## KubeCon CloudNativeCon

#### North America 2018

# Key Takeaways

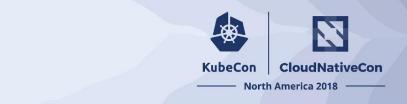

- A Kubernetes Watch Event is an efficient resource change notification
- Watch Event is the key to Kubernetes level triggering and soft reconciliation concept
- Watch is trustworthy and efficient
- Use Informer! Don't misuse Watch!

# KubeCon CloudNativeCon

#### North America 2018

# Thanks! Enjoy Seattle!

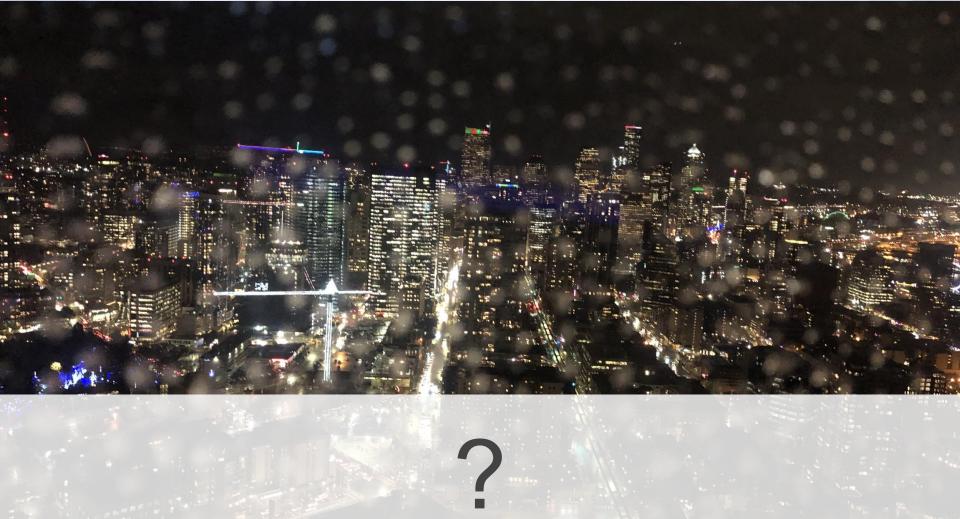